# **AutoCAD With Registration Code Free Download**

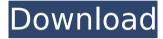

1/7

## AutoCAD Crack+ With Registration Code Free Download

Basic Concepts Design using a hierarchical, geometric modeling approach, which means that the user can directly model two-dimensional (2D) and three-dimensional (3D) objects in a piece of paper. There is a hierarchy of objects, called layers. Some objects on one layer can only be seen from within the model. Draw using simple shapes, which can be made to look more complex by manipulating the fill, line, or path options. Draw using vector graphics, which have the ability to scale to any size. Built-in editing tools, which allow the user to move, copy, cut, and delete sections of geometry. The user also has the ability to create their own editing tools. Application programming interface (API) that allows user programs to communicate with AutoCAD Cracked 2022 Latest Version, Isolines that are lines of any thickness that can be attached to geometry. Decide if you want to use paper space or model space. Drawing area that can be custom sized. Viewport. Activate with a hotkey. The layers, named bars, Command menu, The command menu is divided into several submenus, including: Model. View. View and Edit. Edit. Design. Viewports. Drawing area. Tools. Drawing section. Layer manager. Tools. Undo history. Undo history. Select menu. Help. Search menu. This article will teach you how to use AutoCAD Crack to draw, edit, and share your drawings with others. It includes a chapter on drawing basic objects, and another chapter on drawing text, which includes building forms, and creating curved and free-form text. There is also an explanation of how the layers work in AutoCAD. Drawing a Simple Rectangle To start this section of AutoCAD, press the ENTER key and select the Rectangle command. AutoCAD will display the following dialog box. Define the points at which the rectangle will be measured in order to generate a scale and a guide rectangle. You can choose Points, Lines, or Shapes to define the points. To continue, press the OK button. Next, choose whether to use paper space or model space. Paper space is used by default

#### **AutoCAD Crack License Key Download For Windows [Updated]**

AutoCAD's source code is available under the GNU General Public License. As of 2016, a fork of the 2016 release branch has been created by Andrew J. Crawford for use on Linux.

This version is called R2016a and includes the VLISP XDE extension, XDE allows drawing files to be created with relative path names. It also allows user defined variable names to be set up, which could be used in macros, e.g. the "relpath" variable would be set up using the user defined name "path" and a relative path such as "../path/" would be used to set the path name. General principles AutoCAD works by using geometric modeling tools to build a visual representation of the design, and data tools to prepare and manipulate this data. Model data consists of polylines and surfaces as well as blocks of 3D geometry. Model elements (part of the model data) are automatically divided into linked objects and are stored in database files. Modeling tools include the following: Workplane: to view a design, the user can click on the workplane icon on the status bar at the bottom right of the screen to have the workplane displayed on the screen. Tool palette: to manipulate a model, the user can click the right mouse button and drag the tool to the screen location of the tool to be used and click the left mouse button to activate the tool. "Select" button: to manipulate model data, the user clicks on the selection button on the status bar to select a model element. Numeric keyboard: to enter model data values, the user uses the number keys on the numeric keyboard. Numeric pad: to enter selection settings, the user clicks on the numeric pad on the status bar. The mouse: to interact with the workspace, the user uses the left mouse button to move the cursor and the right mouse button to manipulate the model. Views: the user can rotate, move, zoom, and pan in two dimensions and in three dimensions. Extents: the user can set the current view to the top, bottom, left or right of the model. Data tools include the following: Command line: the user can type commands into the command line to manipulate the model. Database: the user can create and manipulate database files, including the linked files. Data acquisition, storage and manipulation Data acquisition is the process of collecting data to create a model. Models can be created from ca3bfb1094

3/7

#### **AutoCAD Crack+ With Serial Key Free For Windows**

Run the game in the free demo mode. Steam Store page References External links Arcane Studio website Category:Indie video games Category:Windows games Category:Windowsonly games Category: Video games developed in Ukraine [Applied anatomy of the inferior constrictor muscle and its clinical significance]. To analyze the three-dimensional morphology and mechanical properties of the inferior constrictor muscle (ICM) in Chinese and to reveal its clinical significance. Four adult cadavers of Chinese origin were dissected in detail, with a total of 19 ICMs from four males and 15 ICMs from five females observed and studied. Each muscle was dissected in various positions, and specimens were frozen by liquid nitrogen, micro-dissected, weighed and measured. The muscle was also examined by scanning electron microscope. Its different functional segments, morphology, thickness, thickness distribution, and muscular attachments were observed. Average weight of the ICM was 796.79 +/- 134.31 g, average length of the muscular belly was 71.61 +/- 11.45 mm, length of the muscular belly ranged from 49 to 99 mm, and average thickness of the muscular belly was 3.74 +/- 1.40 mm. There were three different segments in the superior portion of the ICM and the lower portion of the ICM were partitioned by an intermuscular septum, or an inter-septal part, which was only found in male ICMs. The muscular attachments of the ICM included the anterior suprasternal notch and the base of the first costal cartilage, internal mammary aponeurosis, lateral thoracic aponeurosis, sternocostal aponeurosis, and the first intercostal periosteum. Threedimensional computerized tomographic scan and three-dimensional reconstructed images could clearly show the anatomical structure of the ICM. The ICM could regulate abdominal breathing and assist in deep breathing. The function of the ICM is to act as a "swallowing pump". Two hundred and sixty members of the UCLA student body joined together Monday to attend a protest of the construction of the proposed pipeline being planned by the Northern California Pipe Line Company. The protesters gathered on the steps of a nearby student union before marching to Bruin Park, according to the Bruin Daily Breeze. Allan Chun, a professor at UCLA, said that the environmental group he is associated with, Roots for Water

#### What's New in the AutoCAD?

Save 3D models as DWG and work collaboratively: Save 3D models as DWG (not a 3D DWF) so they can be exported to other CAD software and shared with colleagues. Now you can work collaboratively using the same models in AutoCAD and other 3D-capable software. (video: 1:10 min.) Import 3D models: Importing 3D models from other software into AutoCAD opens the door to 3D collaboration and design. You can also import 3D PDFs and other file types from the web. (video: 2:28 min.) Import your own DWG file types: You can import your own DWG (not a DWF) into AutoCAD, so you can edit and save your drawings again and again. It's easier than ever to access any drawing you've made. (video: 1:15 min.) Start a new drawing with no new drawings: Newly created drawings are always one-page DWG files, so you no longer have to create an empty drawing in AutoCAD to start a new project. (video: 1:14 min.) Accelerate your workflow with AutoCAD Drafting Assist: Automatically place text in large drawings with text-to-point and text-to-polyline. You can work with more of your drawings in parallel than ever before, and keep your team in sync. (video: 1:40 min.) Lighten your load with new commands: Command-line options are now available for faster command execution and more efficient use of your time. The new command-line options can be accessed from the drawing viewport. (video: 1:20 min.) Stay on top of key dimensions: Dimension strokes appear automatically in your drawings so you can stay on top of your dimension properties. Check-in or check-out dimensions from dimensions-only cells, groups or in-cell properties. (video: 1:17 min.) Stay up-to-date with recent releases; AutoCAD 2023 is designed to be up-to-date with the latest features in AutoCAD and its add-ons, as well as the latest updates in other products. The solution is also preloaded with the latest update for Autodesk Design Review (AutoCAD®

5/7

## **System Requirements:**

Additional Notes: Included in the download are the main config file, color scheme and misc. docs. If you don't have SkyUI installed in the main Windows directory, then create a shortcut of this file to your desktop or start menu. If you're playing with a x64 version of Windows, then make sure to use the link that says "x64" on it! Otherwise, you'll have issues trying to run the game. As of writing this is the original Super Nintendo emulator, so it's a very basic version. For SNES 9-Bit

#### Related links:

https://serippyshop.com/autocad-20-1-crack-free-latest-2022/

https://www.petisliberia.com/autocad-crack-for-pc-3/

http://www.male-blog.com/2022/07/23/autocad-2020-23-1-crack-2/

https://www.safedentalimplants.org/wp-content/uploads/2022/07/syrwann-1.pdf

http://xn----7sbahcaua4bk0afb7c9e.xn--p1ai/wp-

content/uploads/2022/07/AutoCAD Crack Serial Key Free Download MacWin.pdf

https://orangehive.in/wp-content/uploads/2022/07/dejablaz-1.pdf

https://www.erotikashop.sk/autocad-win-mac/

http://yotop.ru/2022/07/23/autocad-activation-key-3/

https://www.wangfuchao.com/wp-content/uploads/2022/07/AutoCAD-15.pdf

https://folioh.com/wp-content/uploads/2022/07/valaiva-1.pdf

http://tichct.ir/wp-content/uploads/2022/07/gabkim.pdf

http://brotherskeeperint.com/2022/07/autocad-crack-download-for-pc/

https://kramart.com/autocad-crack-free-x64-4/

http://www.studiofratini.com/autocad-crack-macwin-2022-4/

https://kingphiliptrailriders.com/advert/autocad-crack-with-product-key-updated-2022/

http://www.studiofratini.com/autocad-download-11/

http://guc.lt/?p=19098

https://shahjalalproperty.com/wp-content/uploads/2022/07/AutoCAD\_Crack\_.pdf

https://thegoodsreporter.com/uncategorized/autocad-2019-23-0-download/

https://itoflies.com/autocad-crack-download-updated-2022/